## **Seite 139 - Matrix - Schreibweise**

## **Detaillierte Lösung für SHARP EL-9900G**

## **Seite 139 - Lehrtext:**

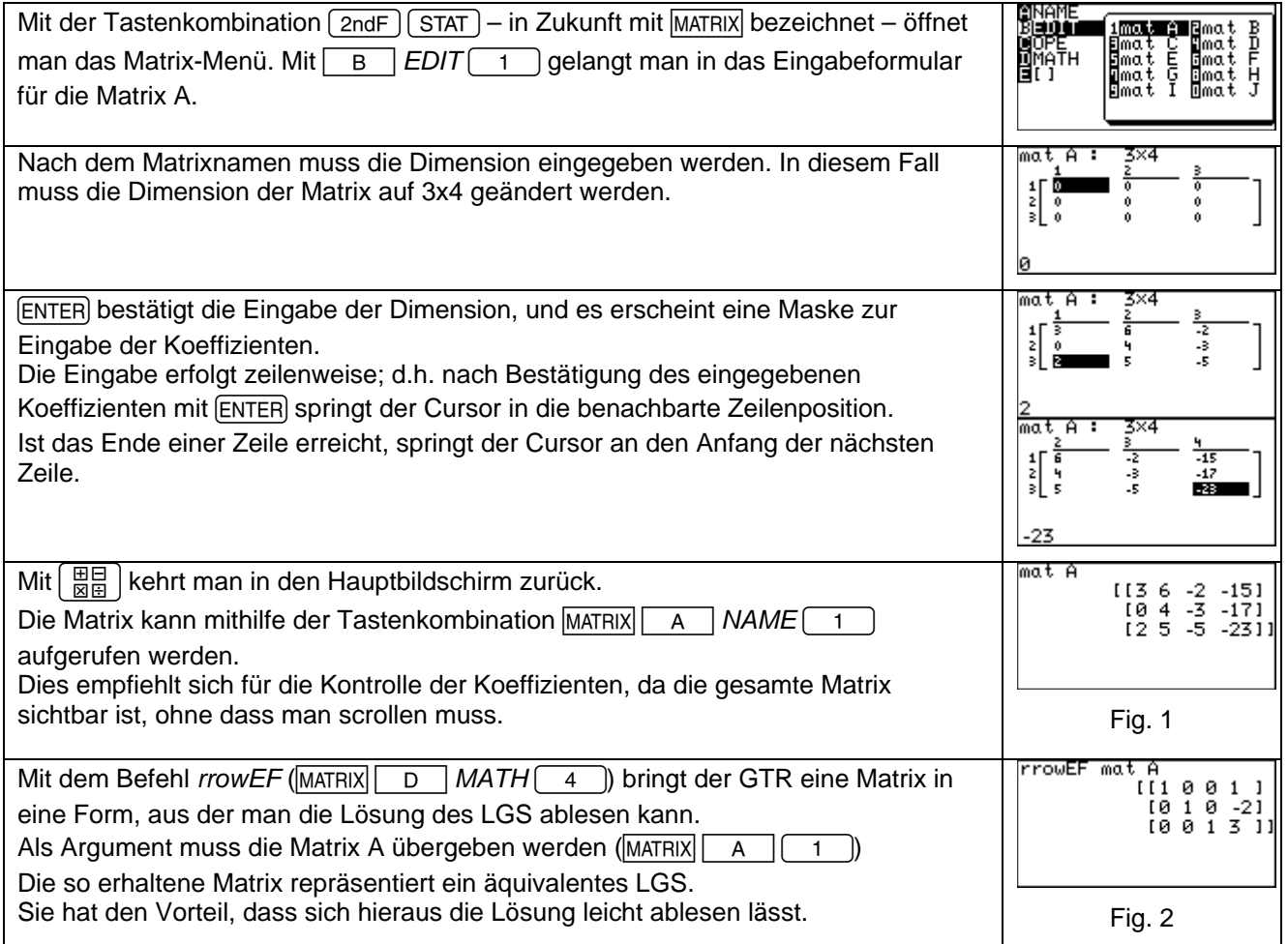

## **Seite 139 Beispiel und Fig. 4**

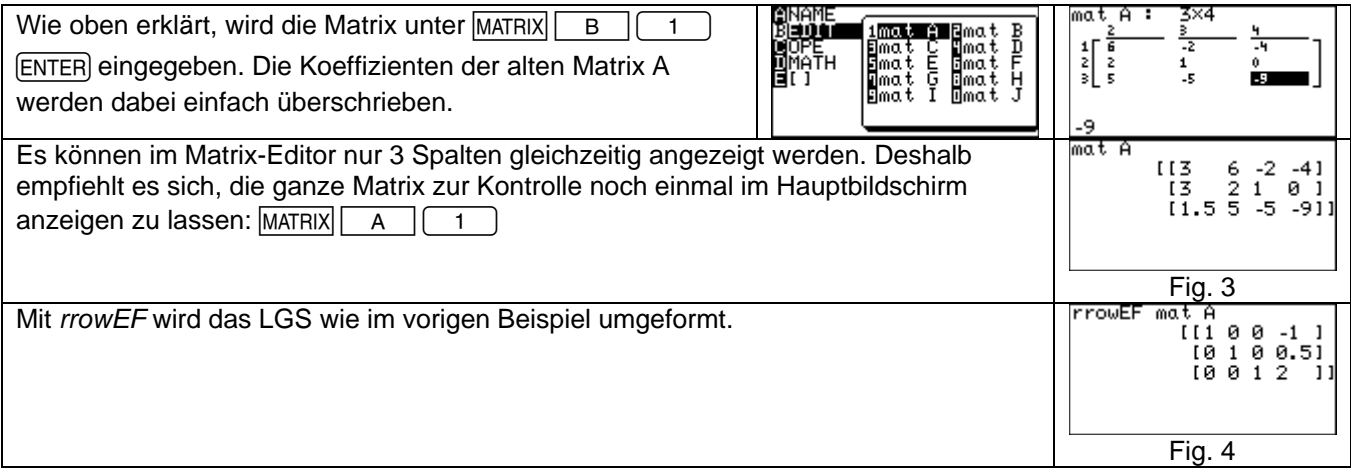

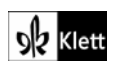